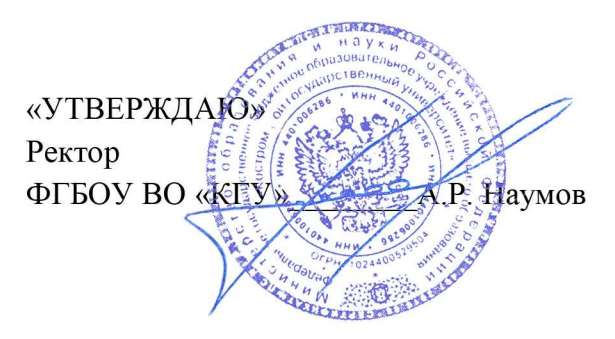

# Костромской государственный университет Институт дизайна и технологий кафедра «Технологии художественной обработки материалов, художественного проектирования, искусств и технического сервиса»

## Положение о Всероссийском конкурсе компьютерной графики «ХУДОЖЕСТВЕННЫЙ ОБРАЗ В ЦИФРОВОМ ПРОСТРАНСТВЕ»

среди учащихся государственных общеобразовательных учреждений, художественных школ, учреждений среднего профессионального и дополнительного образования

### 1. Общие положения

 $1.1.$ Настоящее Положение  $\mathbf{o}$ проведении конкурса компьютерной графики «ХУДОЖЕСТВЕННЫЙ ОБРАЗ В ЦИФРОВОМ ПРОСТРАНСТВЕ» (далее - Конкурс) определяет порядок организации и проведения конкурсов, критерии отбора работ, состав участников, состав конкурсной комиссии, порядок награждения победителей и лауреатов. 1.2. Конкурсы проводятся с целью создания условий для поддержки одаренных обучающихся и развития их творческих способностей.

1.3. Организатором конкурса является: ФГБОУ ВО «Костромской государственный обработки университет». кафедра «Технологии художественной материалов. художественного проектирования, искусств и технического сервиса» (институт дизайна и технологий).

### 2. Цель и задачи Конкурса

### 1.1. Целью Конкурса является:

- выявление способных и одаренных обучающихся;
- мотивация молодежи к активной творческой деятельности;
- способствовать раскрытию и развитию творческого потенциала молодежи;
- содействие осознанному выбору будущей профессии.

#### 1.2. Конкурс направлен на решение следующих задач:

- развитие интеллектуальных, личностных, нравственных качеств обучающихся;

- развитие творческой инициативы, формирование интереса к изучению художественных дисциплин;

- расширение возможностей творческой деятельности путем внедрения современных

дизайнерско-анимационных программных продуктов и информационных технологий;

- создание условий для мотивации обучающихся к творческой деятельности;

- создание мотивационной среды для работы учителей и преподавателей с одаренными детьми;

- развитие социальной активности молодого поколения.

#### 3. Порядок организации и проведения Конкурса

3.1. Конкурс проводится ежегодно, 1 раз в год.

3.2. Форма участия в Конкурсе – заочная.

3.3. Организаторами Конкурса является: Институт дизайна и технологий, кафедра «Технологии художественной обработки материалов, художественного проектирования, искусств и технического сервиса» ФГБОУ ВО «Костромского государственного университета».

3.4. Организаторы Конкурса:

3.4.1. Устанавливают сроки проведения и правила проведения Конкурса;

3.4.2. Назначают жюри Конкурса (далее – жюри);

3.4.3. В состав жюри входят представители профессорско-преподавательского состава университета, специалисты в области искусства, дизайна. Жюри разрабатывает критерии оценки творческих работ.

3.5. Сроки проведения Конкурса:

3.5.1. Конкурс проводится в 2 этапа:

– 1-й этап «Прием работ» – с 20 октября 2021 года по 31 января 2022 года;

– 2-й этап «Отборочный» – с 1 февраля 2022 года по 13 февраля 2022 года.

Итоги Конкурса публикуются на официальном сайте Костромского государственного университета (www.ksu.edu.ru) и на сайте Центра аддитивных технологий КГУ (www.rp44k.ru) 1 марта 2022 года.

### 4. Требования к участию в Конкурсе

4.1. Конкурс компьютерной графики проводится для обучающихся двух возрастных категорий:

14 – 17 лет

18 – 22 лет

4.2. Для участия в Конкурсе участники направляют в Оргкомитет комплекс материалов, включающий:

– регистрационную анкету установленной формы;

– конкурсную работу, разработанную с использованием программных продуктов, отвечающих номинациям Конкурса;

4.3. Архив документов, включающий полный комплект файлов должны быть размещены в одном архиве в формате rar или zip.

4.4. Работы необходимо направлять на электронный адрес: art-design@ksu.edu.ru

4.5. Общее количество работ, присылаемых на Конкурс одним участником, ограничено 3.

4.6. Одна работа не может быть представлена более чем в одной номинации.

4.7. Участвующая работа должна быть создана специально для Конкурса (ранее нигде не выставленная).

4.8. Участвующая работа не должна быть воспроизведена с какой-либо картины или фотографии.

## 5. Номинации Конкурса:

5.1. Номинация «Цифровая живопись». Работы, выполненные при помощи графических программ с имитацией художественных материалов: пастель, акварель, живопись маслом, карандаш.

- 5.1.1. Темы к номинации «Цифровая живопись»:
- 1. Город будущего.
- 2. Окружающий мир: человек и природа.
- 3. Русские праздники.
- 4. Подводный мир.

5.2. Номинация «Цифровая иллюстрация». Работы, выполненные при помощи графических программ.

5.2.1. Темы к номинации «Цифровая иллюстрация»:

Иллюстрации к художественным произведениям:

- 1. Классическая литература.
- 2. Фантастика.
- 3. Историческая литература.
- 4. Волшебный мир сказок.

5.3. Специальная номинация Института дизайна и технологий Костромского государственного университета «Ювелирный дизайн». Проекты ювелирнохудожественных изделий (ювелирные украшения, сувенирная группа, украшения интерьера) с использованием 2D и 3D-графических редакторов.

- 5.3.1. Темы к номинации «Ювелирный дизайн»:
- 1. Русские традиции.
- 2. Современные тенденции.
- 3. Классика.
- 4. Этнический калейдоскоп.

### 6. Требования к творческим работам:

6.1. Работы необходимо представить в электронном варианте в формате JPEG: размер работы – формат A3, разрешение не менее 300 dpi (изображение должно быть растрировано!), цветовой режим – цвета RGB, 8 бит.

### 7. Оценка работ

7.1. Каждая работа, участвующая в Конкурсе компьютерной графики, регистрируется.

7.2. Конкурсные работы оцениваются профессиональным жюри, состоящим из представителей профессорско-преподавательского состава университета, специалистов в области искусства, дизайна.

7.3. Итоги Конкурса компьютерной графики (списки лауреатов) размещаются на официальном сайте Костромского государственного университета (www.ksu.edu.ru) и на сайте Центра аддитивных технологий КГУ (www.rp44k.ru).

7.4. Критерии оценки:

- соответствие теме (20 баллов);
- полнота раскрытия темы(20 баллов);
- композиция (20 баллов);
- оригинальность дизайнерского решения (20 баллов);
- уровень сложности технических приемов (20 баллов).

### 8. Подведение итогов Конкурса

8.1. Итоги Конкурса оформляются итоговым протоколом.

8.2. Решением заседания жюри Конкурса на основании итогового протокола определяются победители (1 место) и призёры (2, 3 место) Конкурса в каждой возрастной категории и номинации.

8.3. Победителям и призёрам Конкурса в каждой возрастной категории и номинации вручаются почетные дипломы конкурса в электронном формате.

8.4. Каждому участнику Конкурса выдается сертификат участника вне зависимости от результатов оценки жюри в электронном формате.

8.5. Педагогам - организаторам выдаются благодарственные письма в электронном формате.

### 9. Авторские права

9.1. Все художественные работы, предоставленные авторами, а также созданные в рамках Конкурса, впоследствии будут безвозмездно использованы в некоммерческих социальных программах, в благотворительных акциях и прочих добровольческих проектах с указанием автора и ссылкой на его участие в Конкурсе.

9.2. В случае предъявления претензий или жалоб на нарушение авторского права со стороны третьего лица или организации, художественная работа снимается с дальнейшего участия в Конкурсе и всю ответственность по претензии несёт лицо, предоставившее материал.

9.3. По окончании Конкурса, работы и авторские права на их использование остаются, в том числе, и у организаторов Конкурса.

## 10. Жюри Конкурса

## Председатель:

Шорохов Сергей Александрович - заведующий кафедрой ТХОМ, XП, И и ТС, к.т.н., доцент, член Творческого союза художников России.

## Члены жюри:

- 1. Максимова-Анохина Елена Николаевна доцент кафедры ТХОМ, ХП, И и ТС, член Союза художников России;
- 2. Колодий-Тяжов Леонид Анатольевич, к.э.н., доцент кафедры ТХОМ, ХП, И и ТС, член Союза художников России;
- 3. Юзенков Юрий Олегович, старший преподаватель кафедры ТХОМ, ХП, И и ТС, член Творческого союза художников России;
- 4. Королев Александр Анатольевич, график, член Союза художников России.

Директор Института дизайна и технологий к.т.н., доцент

Зав. кафедрой ТХОМ, ХП, И и ТС к.т.н., доцент

С. А. Шорохов С. А. Шорохов

# РЕГИСТРАЦИОННАЯ АНКЕТА участника Всероссийского конкурса компьютерной графики «ХУДОЖЕСТВЕННЫЙ ОБРАЗ В ЦИФРОВОМ ПРОСТРАНСТВЕ»

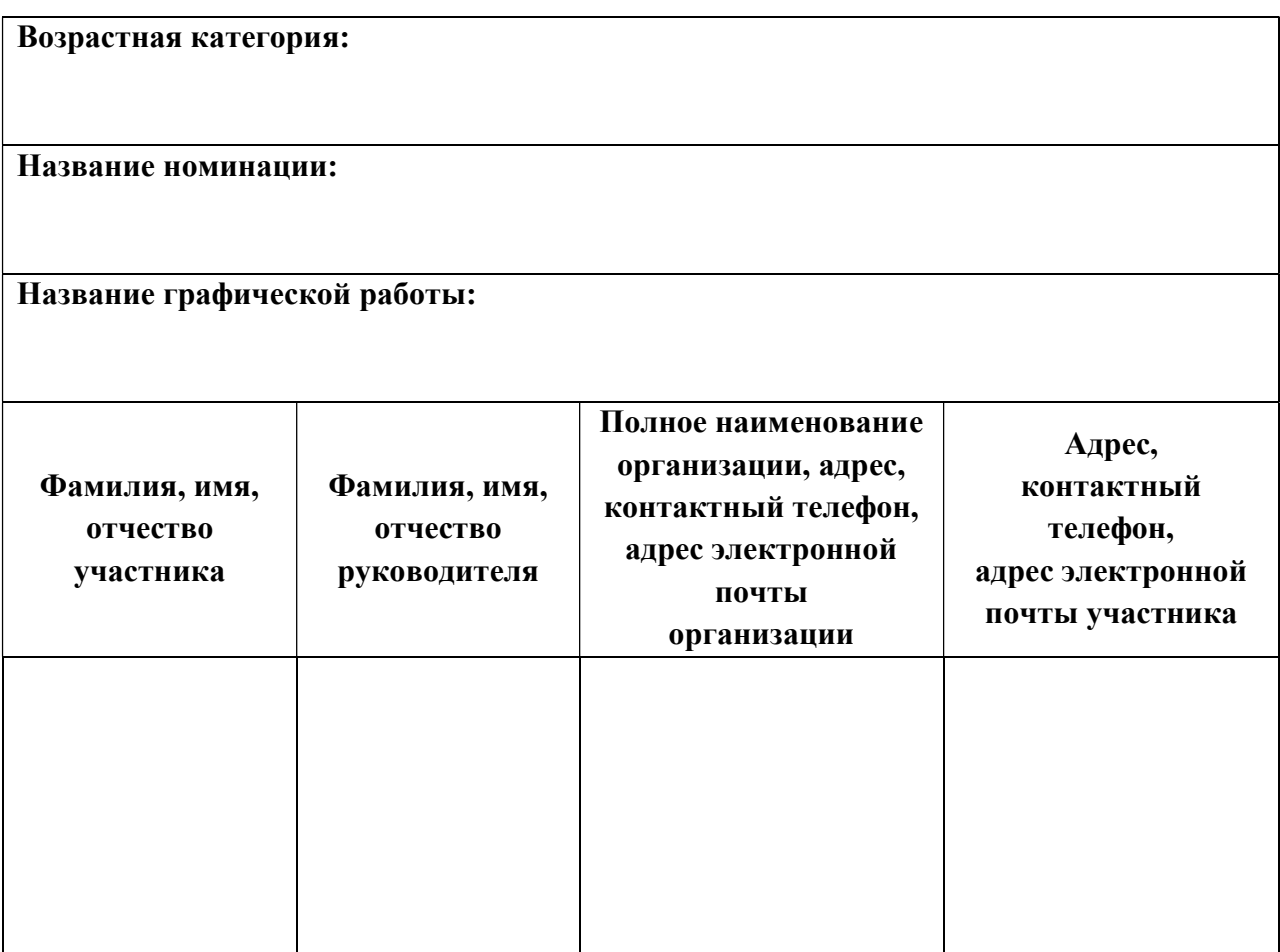